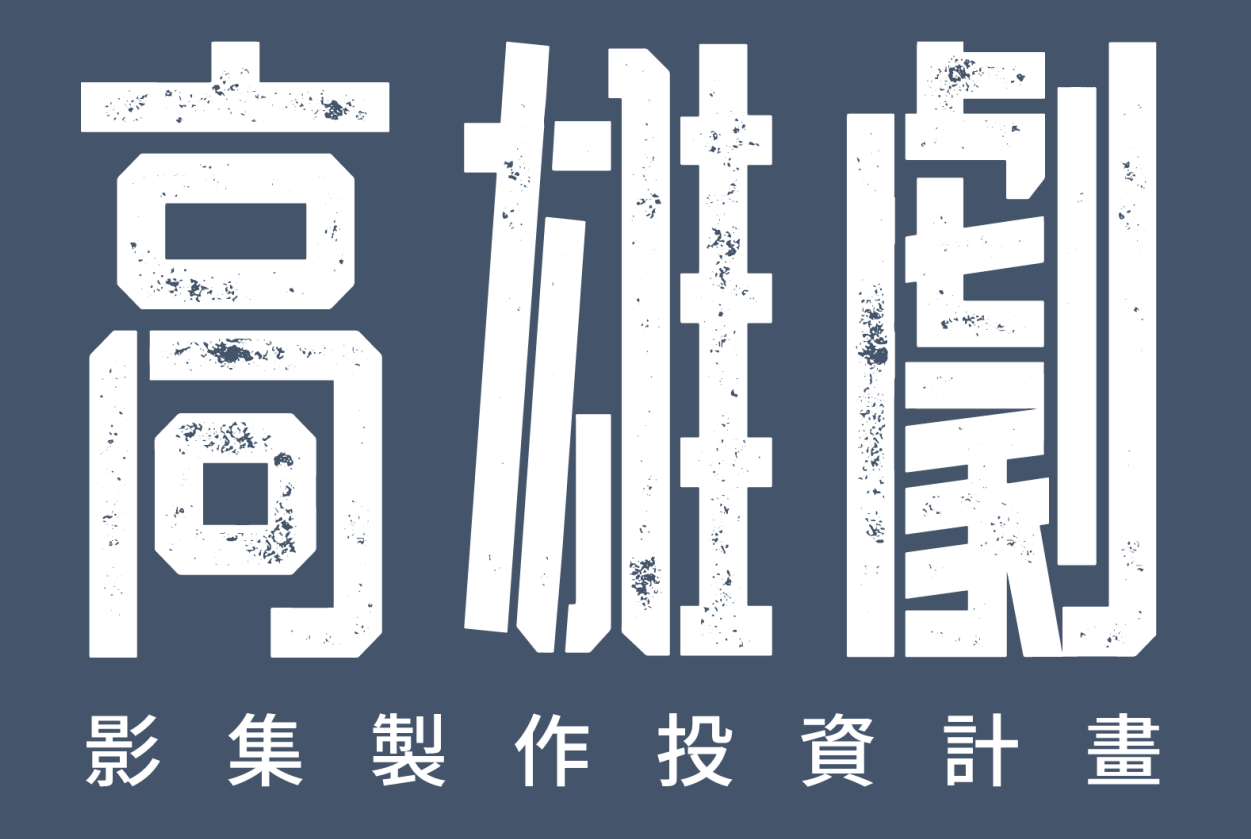

# http://kfa.submission.tw/

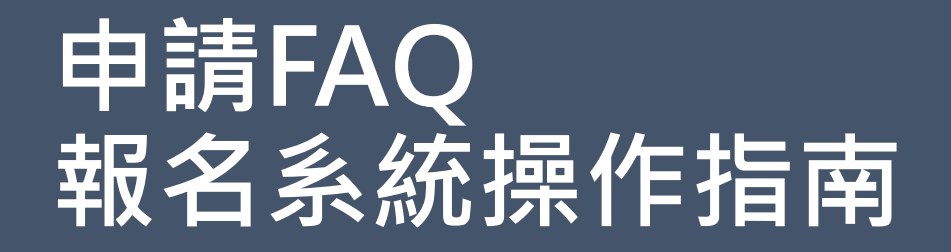

### **Q: 如何開始報名程序?**

A: 於本報名系統首頁右上角點選「登入」/「加入會員」,填寫基 本資料後按確認註冊,完成註冊後即可開始報名程序。本計畫申請 資格須具電影事業、廣播電視業營業項目之公司行號,請以立案公 司之資料註冊;會員資訊請確實填妥,以利後續聯繫通知。

登入會員後,點選報名計畫 / 「線上報名」,填寫線上申請表格及 上傳證明文件,並依頁面指示上傳企劃書及指定附件。

# **Q: 報名截止時間計算方式?** A: 線上報名系統將於**2023年12月15日(五)18時整**關閉,系統關閉後 即無法受理申請案,請妥為掌握申請時間。

### **Q: 如果忘記申請的密碼怎麼辦?**

A: 於會員登入頁面按「忘記密碼」, 系統將自動發信至註冊信箱, 以電子郵件提供新密碼。按「忘記密碼」後,原密碼將無法再繼續 使用,若需修改密碼,請點選頁面右上角「會員名稱」,至「變更 密碼」處修改。

## **Q: 一組會員帳號只能申請一個企劃案?** A:沒有限制,同一申請單位,可於當期申請多件企劃案。

# **Q: 申請資料可以重複修改嗎?**

A: 「線上報名」頁面填寫後點選「存入草稿」,於截止時間前均可 修改申請資料。草稿可於頁面右上角「會員名稱」/「投稿紀錄」處 進入,點選「草稿」/「線上報名」,即可重新編輯申請案。

**截止時間系統關閉後,將無法再進行修改,請於截止時間前完成確 認,並按「確認報名」送出,本館將以最終送出之申請資料進行審 查作業;僅儲存於草稿、未按「確認報名」送出之申請案,將不會 進入評審程序。**

### **Q: 填錯的申請資料可以刪除嗎?**

A: 於頁面右上角「會員名稱」/「投稿紀錄」處進入, 於要刪除的 申請資料點選垃圾桶符號,即可自行撤案;**請留意自行撤案之申請 案,將不會進入評審程序,請確認後再刪除**。

# **Q: 表格上的導演作品只能附連結網址嗎?**

A: 本計畫評審階段將提供評審委員線上審閱, 為利審查作業進行, 請提供Youtube、Vimeo或google雲端連結網址。**導演作品請附完整** 作品, 請勿附精華剪輯。若希望附多部過去作品, 可將其他作品連 結網址附在企畫書十四、附件(5)項目內。

# **Q: 申請人證明文件上傳,若證明文件為分開的圖檔,可以分別上傳 嗎?** A: 申請欄位僅限上傳一張JPEG圖檔或一份PDF檔(檔案大小請在25M 以內),請將證明文件整合於一張JPEG圖檔或一份PDF檔再行上傳,並 請注意圖檔畫質,須清楚呈現證明文件之資訊。

### **Q: 企劃書一定要照格式範本附的填寫嗎?還是可以自由發揮?**

**A: 報名說明頁面提供的企畫書格式範本可供申請者參考使用,範本** 所列之目錄內容,申請者可依各案需求自行調整呈現順序或方式**, 惟目錄內容皆為申請案必備資料,請於企劃書中確實載列。**

### **Q: 申請案一定要附劇本嗎? 還是可以只附分場大綱?**

A: 為利評審委員有充分的企劃資料可供評選, 申請案至少須附首集 或試播集完整劇本,若有各集完整劇本亦可檢附。

# Q: 同一企劃案前一期申請未通過,還可以再以同樣企劃申請嗎? A: 若該計畫尚未公開播映, 可以同一企劃案再次申請, 沒有申請次 數限制。

# **Q: 已完成拍攝的計畫,還可以申請嗎?** A: 若該計畫於本計畫審查結束前尚未有公開播映規劃, 即可提出申 請。

# **Q: 完成線上報名,還需要繳交紙本資料嗎?** A: 本計畫以全線上申請實施,不需繳交紙本資料。

### **Q: 導演為外籍人士,可以申請嗎?**

A: 本計畫申請單位須為中華民國政府立案之電影事業或廣播電視業 者,申請單位須為提案計畫的出品單位或合製單位,製作團隊成員 包含導演、製片、主要演員等,皆無國籍限制。

# **惟企劃書及申請資料皆須以中文書寫。**

 $\overline{\phantom{a}}$ 

## **Q: 線上申請書與企劃書都上傳完畢,就算報名完成了嗎?如何查詢 報名狀態?**

A: 填完線上表單資料,及上傳完整指定附件後,須按「確認報名」 /「確認送出」,送出之申請案可至頁面右上角「會員名稱」/「投 稿紀錄」處查看報名狀態,完成送出之申請案狀態將顯示為「審核 中」。

# 本館將於收件截止後進行第一階段資格審查, 通過資格審查之申請 **案,狀態將顯示為「報名成功」,即進入後續評審作業。**

經本館資格審查,狀態顯示為「請補件」者,請依本館系統寄發之 電子郵件通知進行補件,若必備之申請資料逾時仍未完成補件,狀 態將顯示為「資料不齊」,本館將取消申請資格;經本館資格審查 後,若申請資格不符本計畫辦法規定,將顯示為「資格不符」,本 館將取消申請資格。

# **Q: 收到補件通知的email該如何補件?** A: 申請資料中必備資料有缺漏者, 系統將寄發補件通知Email至會 員註冊之電子信箱,**補件通知含補件說明及最後補件日期,請依說 明補交相關資料,並於最後補件日期前完成繳交。**

補件方式如下:

登入報名系統/ 點選頁面右上角會員名稱/ 投稿紀錄/ 點選該筆補件 申請案的「請補件」/ 線上報名, 即可修正申請資料, 修正完成後 請按「確認報名」、「確定送出」,即完成補件繳交。

# **Q: 請問何時會公布評選結果?**

A: 本計畫資格審查約三週工作期, 報名完成之申請案本館將寄發報 名完成信件通知,並提供後續各階段審查期程,預計於2024年2月 底前,於本館官網公告最終評選結果。

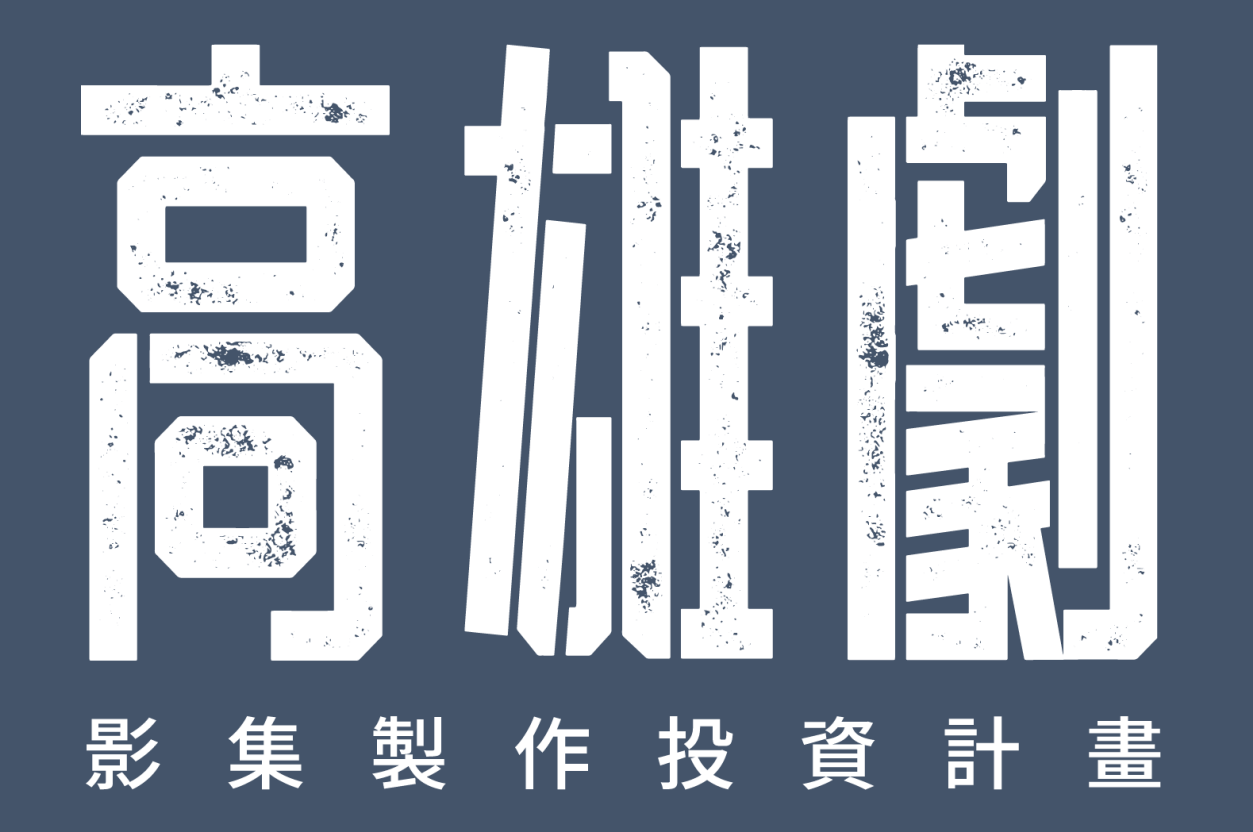

http://kfa.submission.tw/

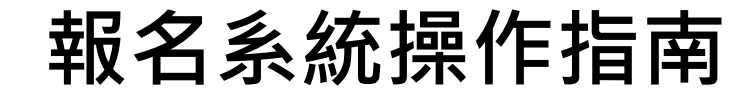

#### 1.進入高雄市電影館報名系統網站,點選高雄劇計畫活動頁面。

### 标改言雄市電影館 Securitions

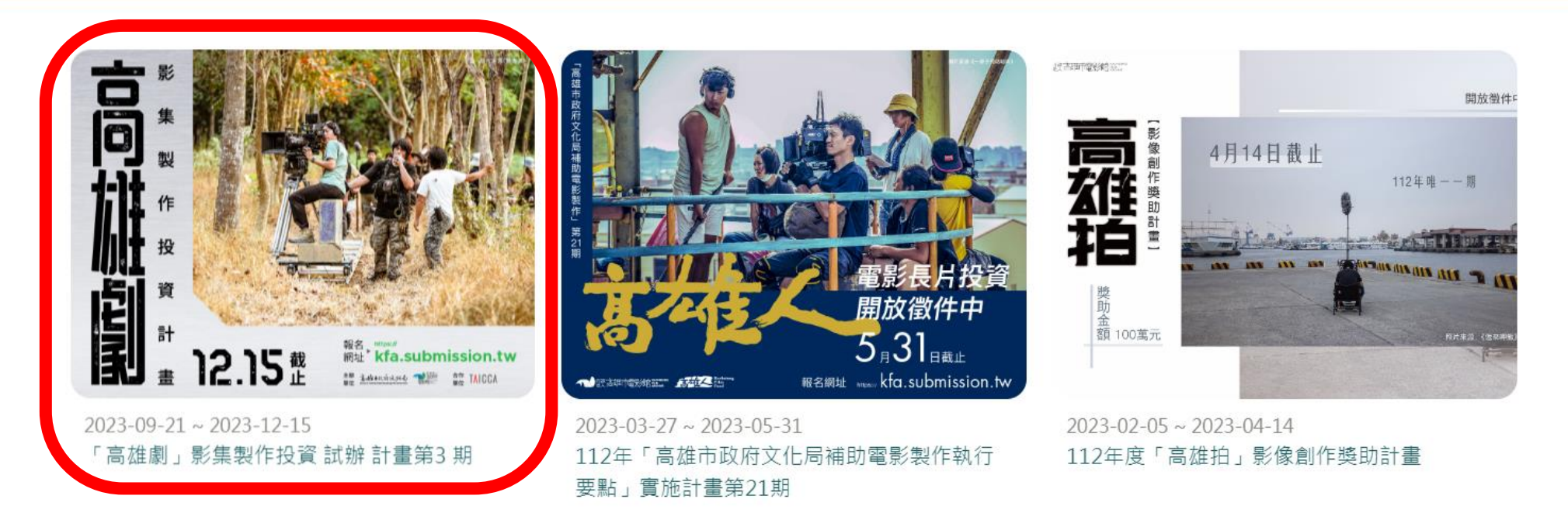

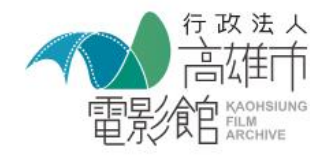

電話: 07-5511211#3021 電子郵件: kfashorts@gmail.com 地址: 803005高雄市鹽埕區河西路99號5樓

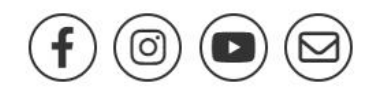

### 2.申請前請下載並詳閱計畫辦法,確認是否符合申請需求。

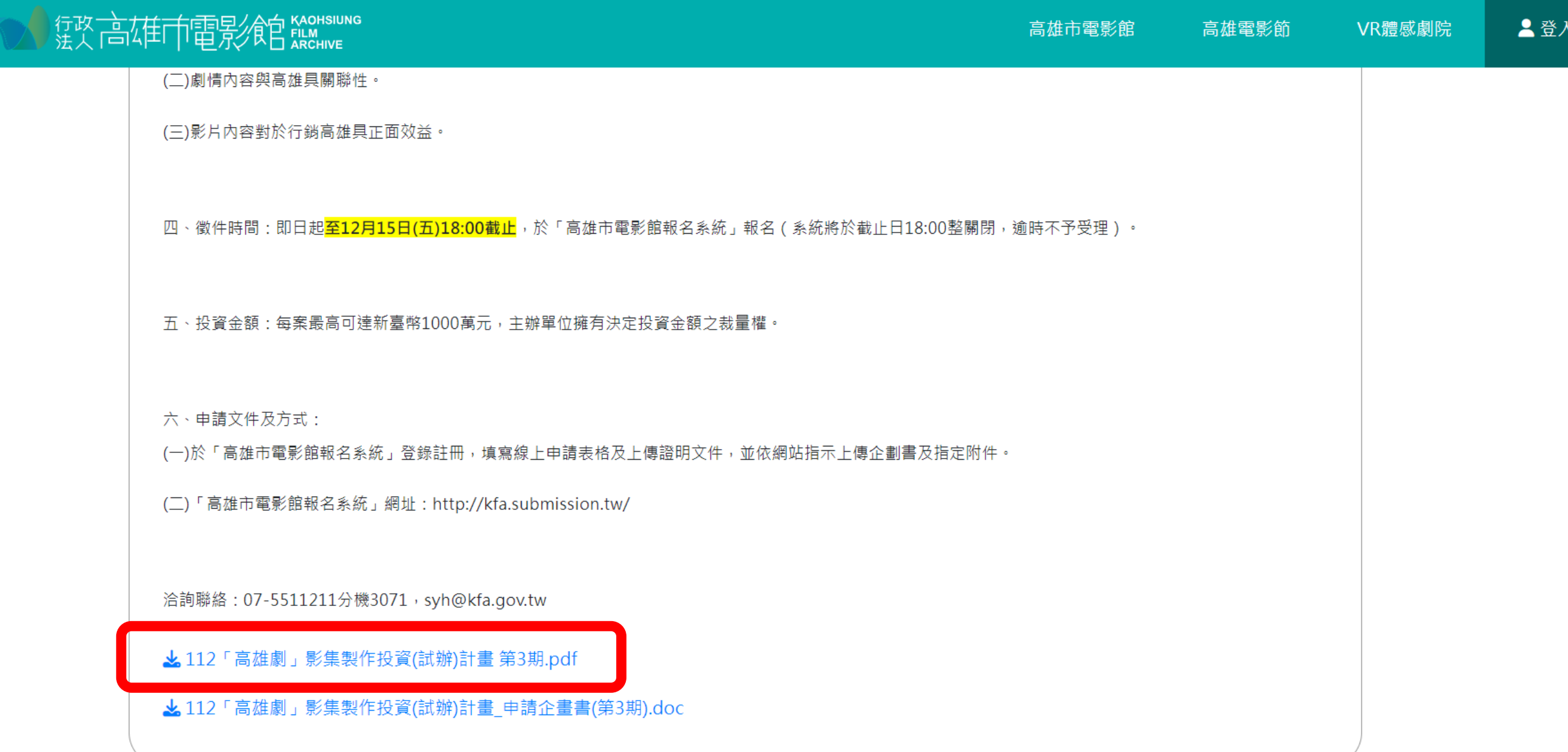

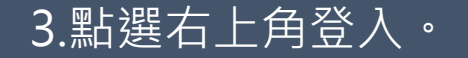

### 标改言雄市電影館 Securious

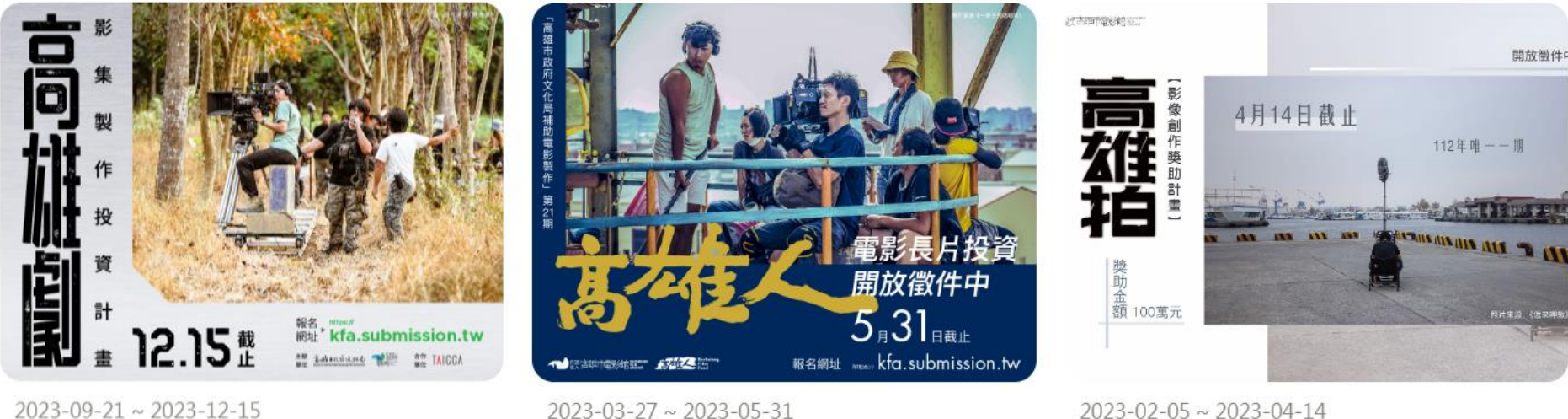

「高雄劇」影集製作投資 試辦 計畫第3期

2023-03-27~2023-05-31 112年「高雄市政府文化局補助電影製作執行 要點」實施計畫第21期

 $2023 - 02 - 05 \sim 2023 - 04 - 14$ 112年度「高雄拍」影像創作獎助計畫

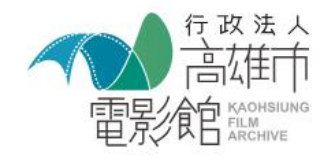

電話: 07-5511211#3021 電子郵件: kfashorts@gmail.com 地址: 803005高雄市鹽埕區河西路99號5樓

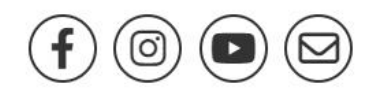

#### |4.點選加入會員,請以**申請公司之統一編號**進行帳號註冊。|

短下一个时间的 Securities

2登入 高雄市電影館 高雄電影節 VR體感劇院

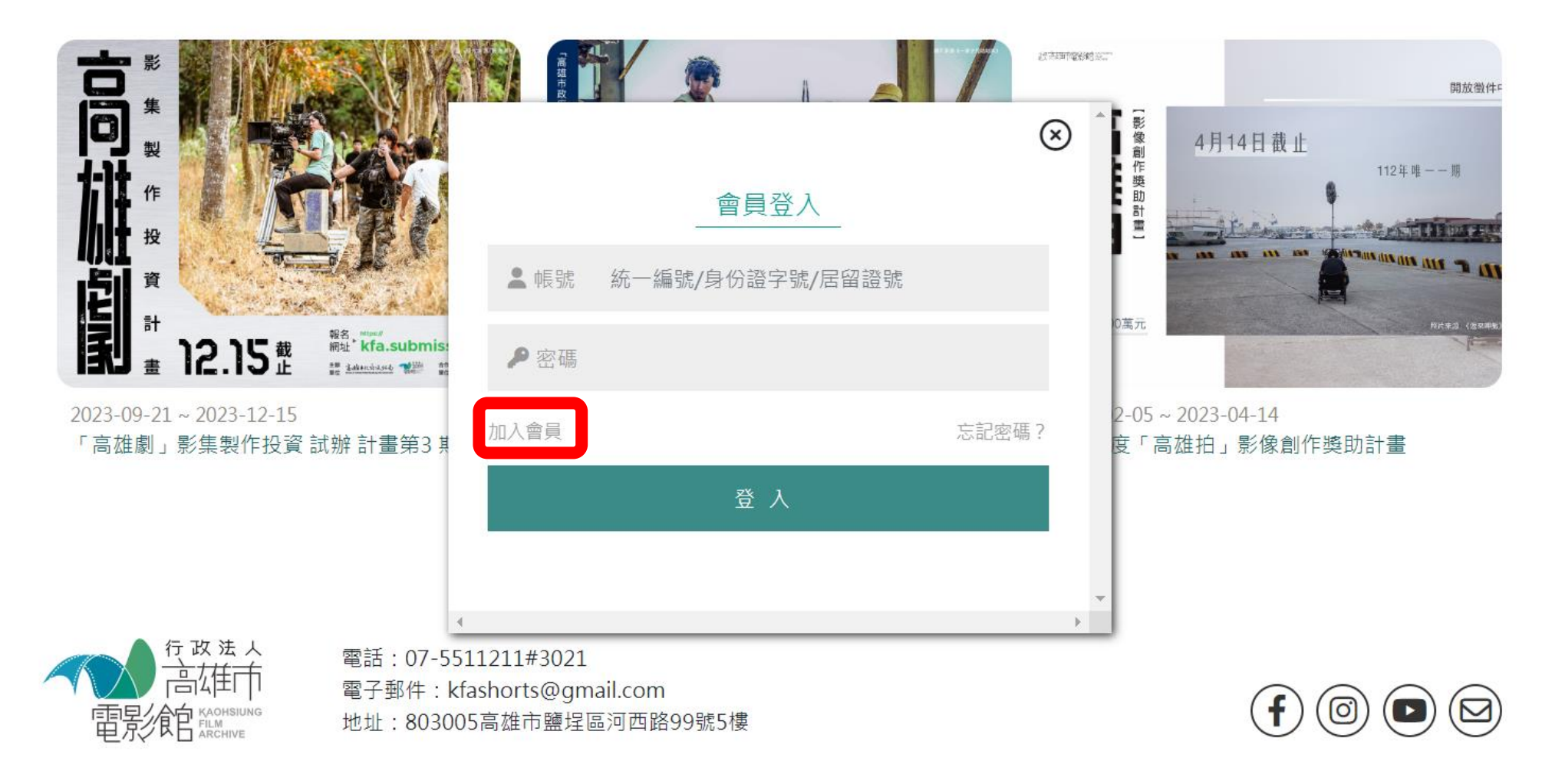

### 5.選取公司/團體,填入公司基本資料與同意會員服務條款,點選確認註冊。

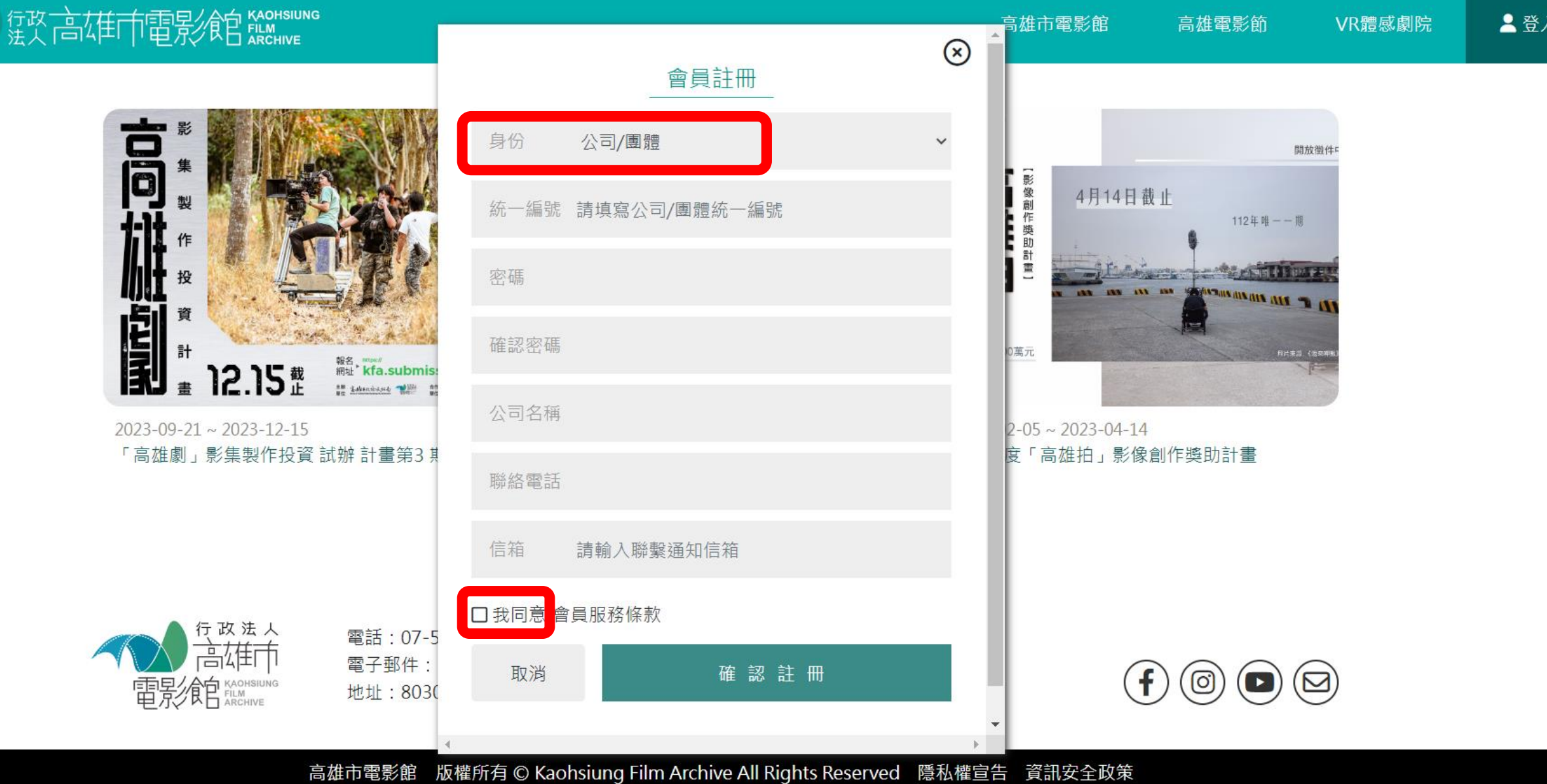

#### 6.點選高雄劇計畫活動頁面。

行政言雄市電影館 Secureme

高雄市電影館

VR體感劇院 高雄電影節

**▲高雄市電影館** 

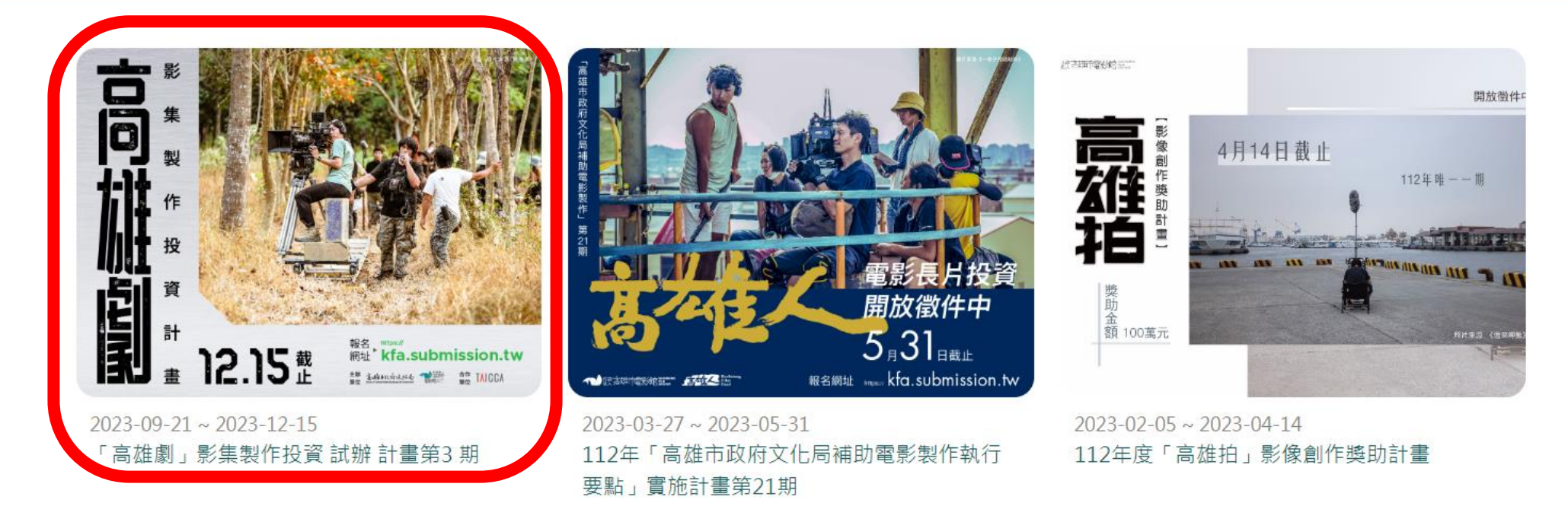

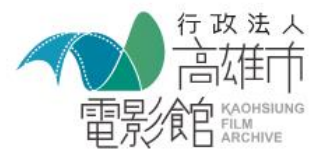

電話: 07-5511211#3021 電子郵件: kfashorts@gmail.com 地址: 803005高雄市鹽埕區河西路99號5樓

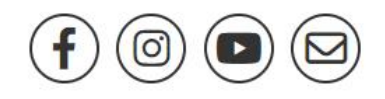

版權所有© Kaohsiung Film Archive All Rights Reserved 隱私權宣告 資訊安全政策 高雄市電影館

7.點選「線上報名」。

行政言雄市電影館 Experience

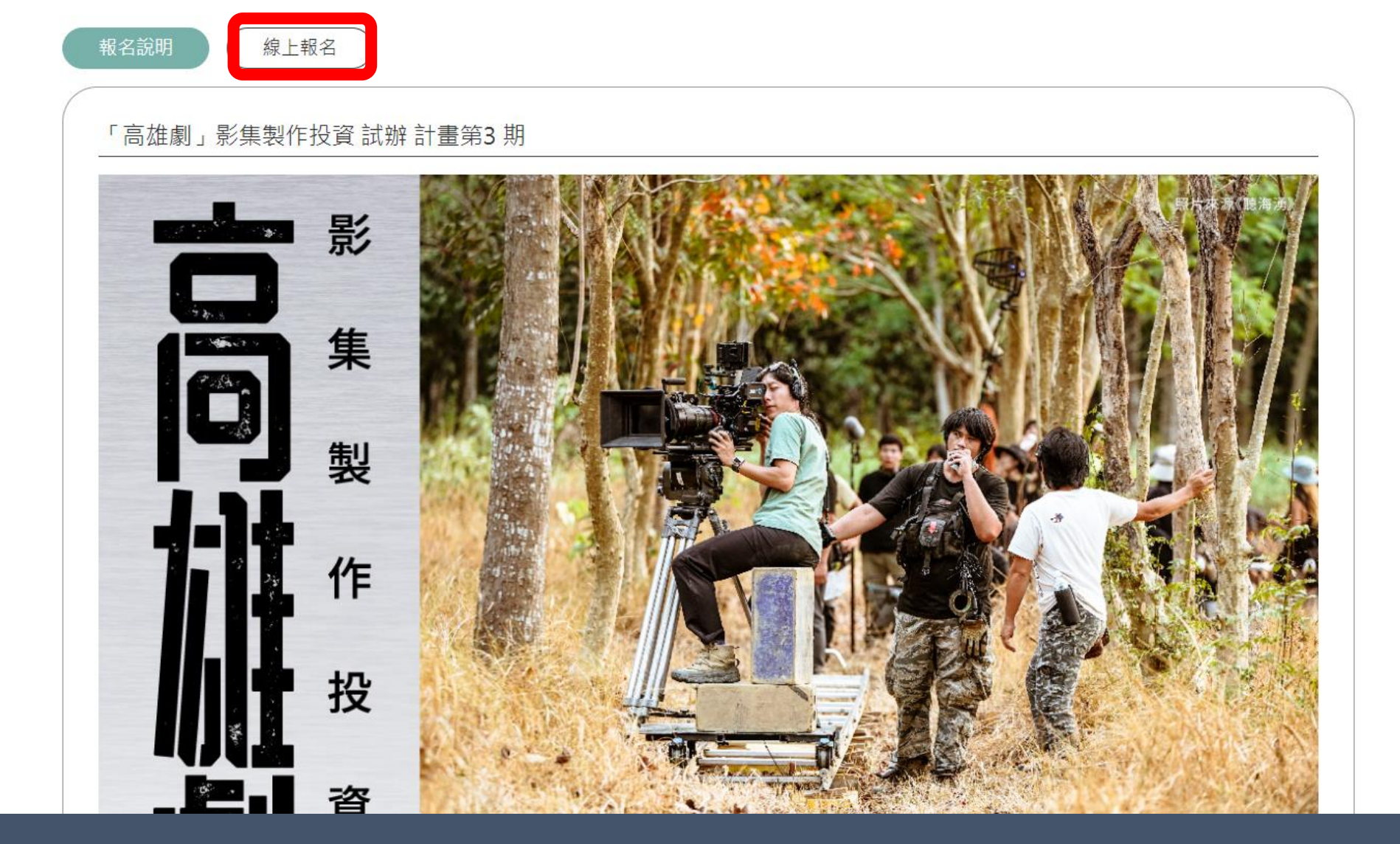

### 8.進入線上報名頁面,填寫申請案基本資料,並上傳指定附件。

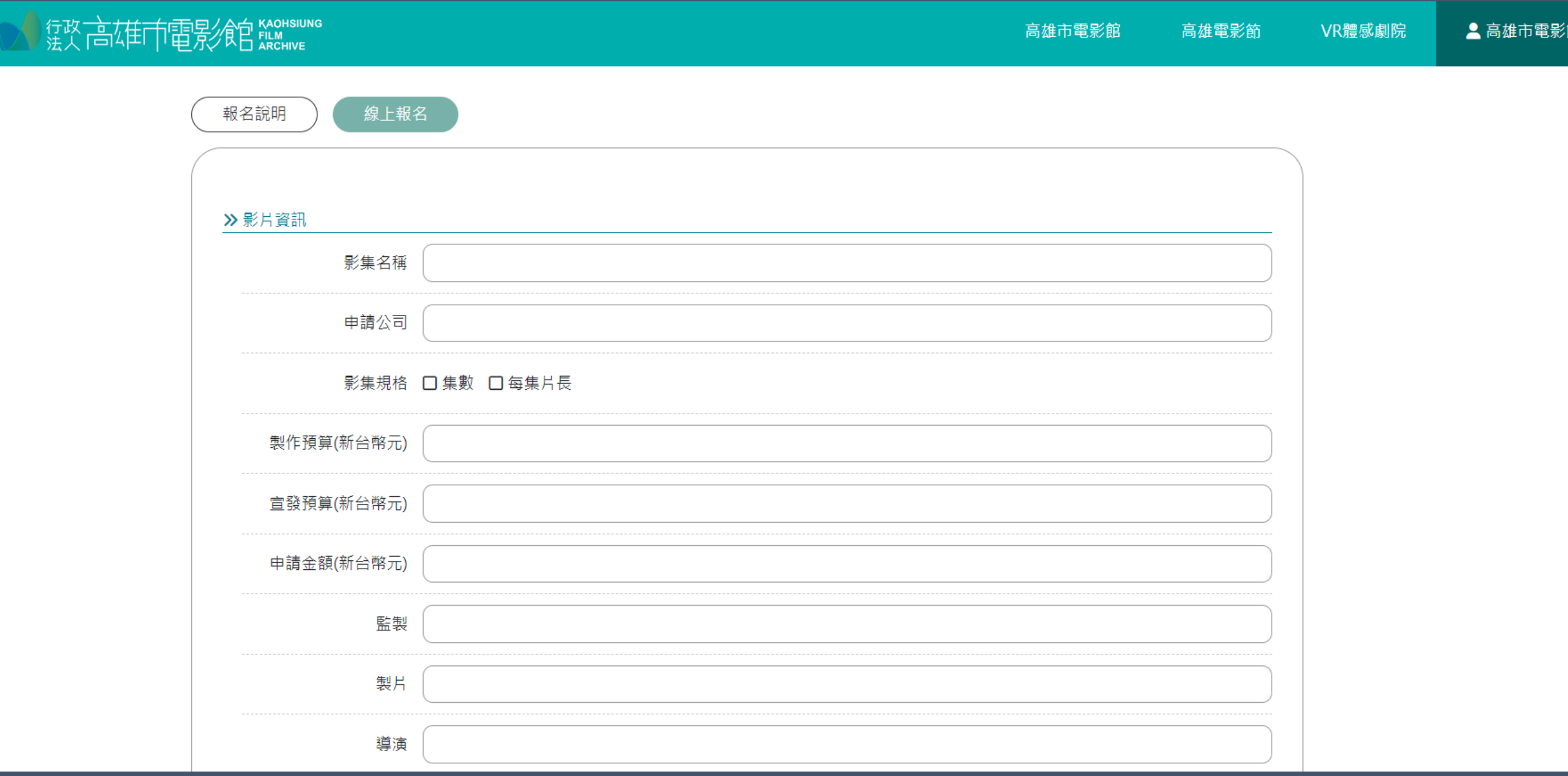

### 9.系統截止時間關閉前,皆可儲存為草稿,再進行編輯修改。

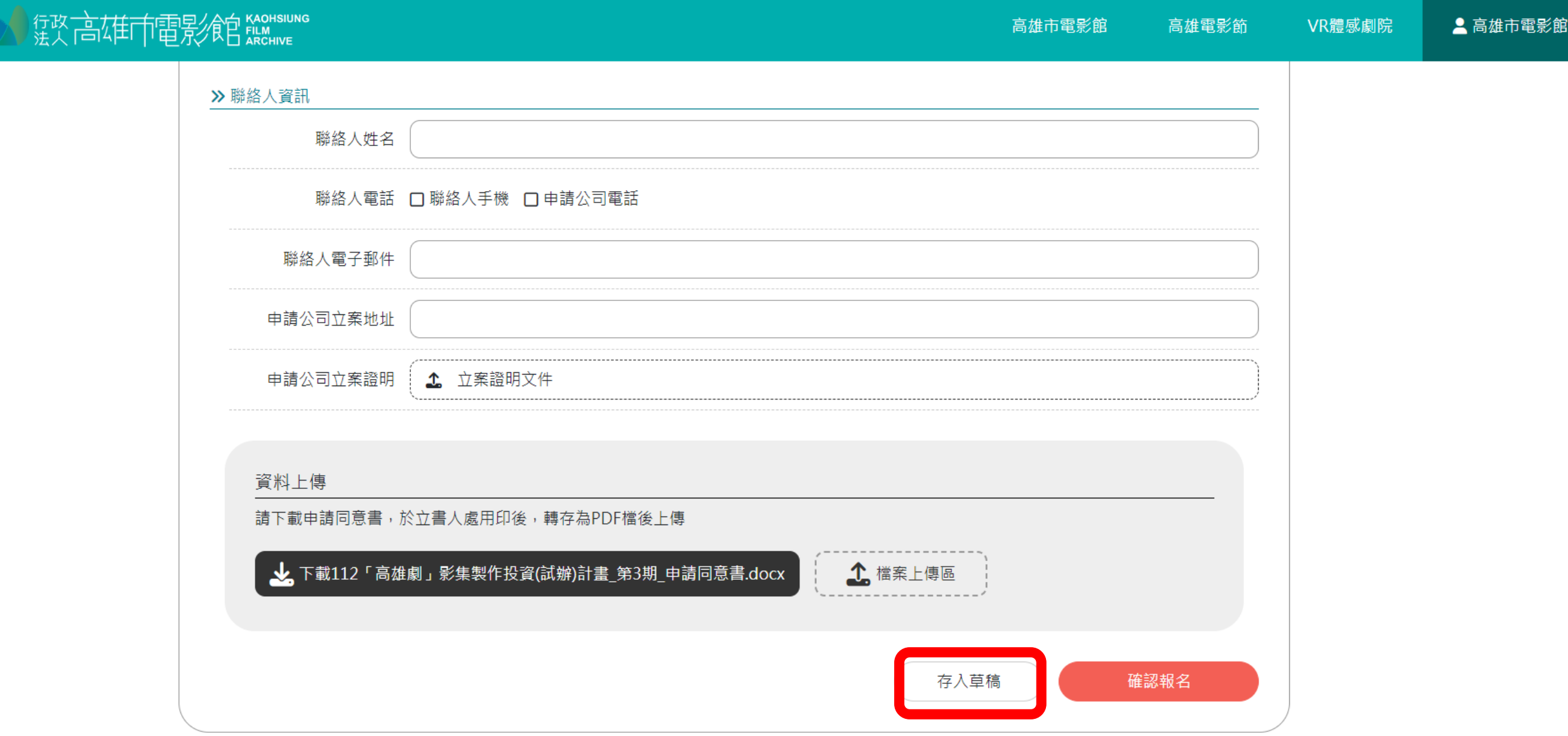

### 10.點選右上角會員名稱,點選「投稿紀錄」,選取草稿案,即可重新進入申請案編輯頁面。

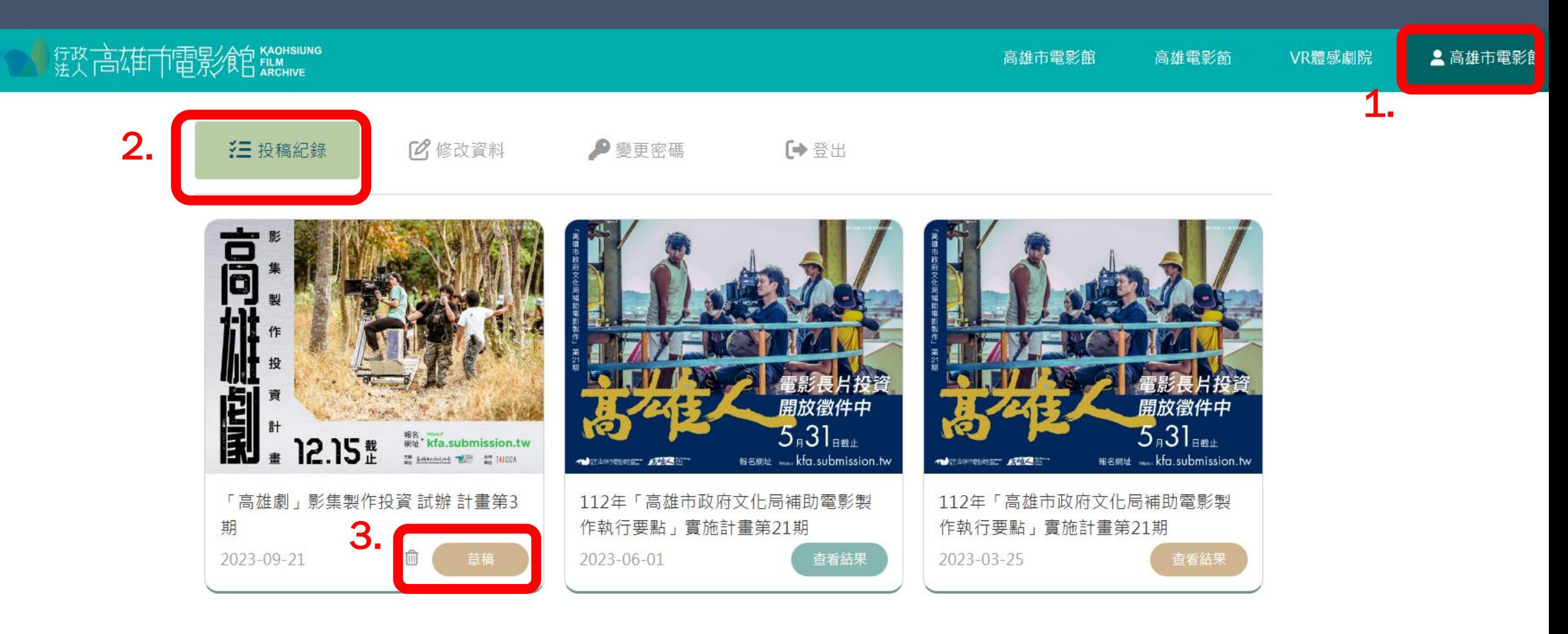

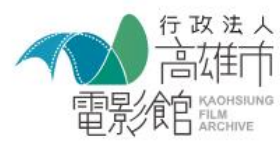

電話: 07-5511211#3021 電子郵件: kfashorts@gmail.com 地址: 803005高雄市鹽埕區河西路99號5樓

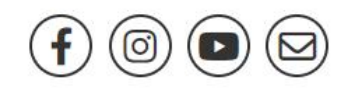

### 11.填寫完所有資料後,下載申請同意書並填寫、用印後上傳。

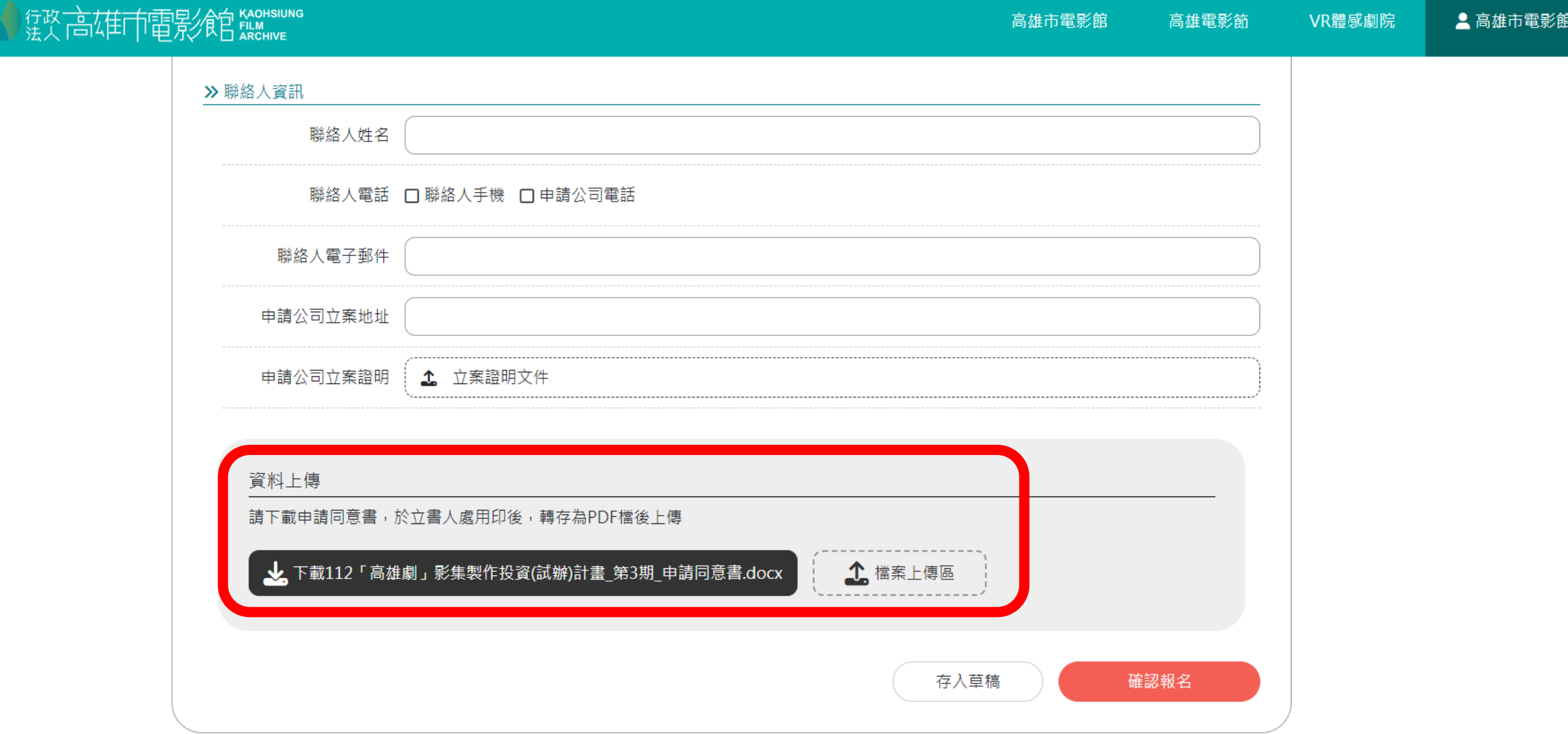

### 12.填寫完畢後,請按「確認報名」 、「確定送出」送出申請案。

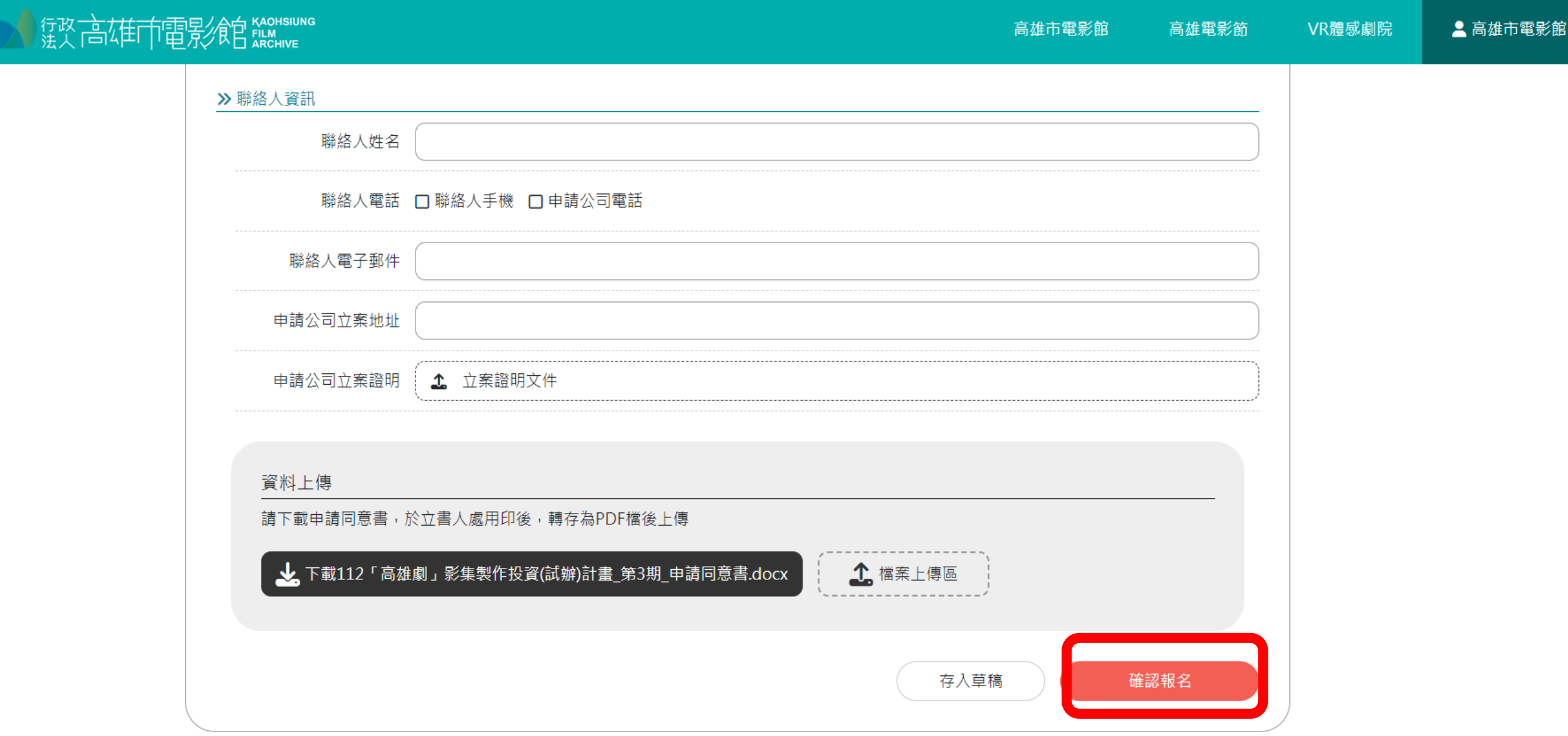

#### 13.完成報名送出後,點選右上角會員名稱, 即可在投稿紀錄頁面,查看已送出申請案之資料,及審核狀態。

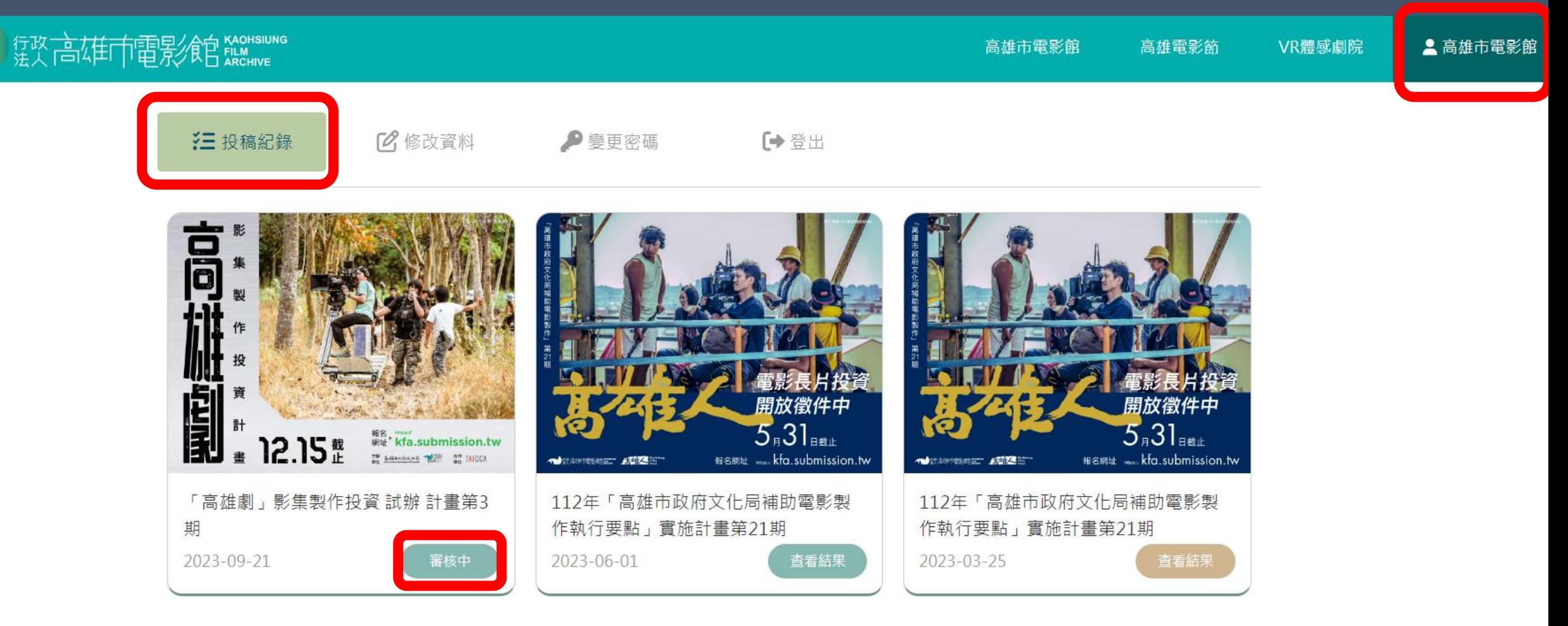

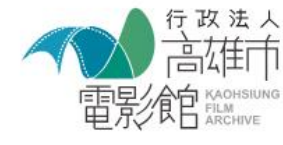

電話: 07-5511211#3021 電子郵件: kfashorts@gmail.com 地址: 803005高雄市鹽埕區河西路99號5樓

 $\mathbf{F} \circledcirc \mathbf{F}$ 

#### 14.如需申請不只一筆申請案,點選高雄市電影館圖示返回活動主頁, 即可再從「步驟7.」重複上述步驟申請。

# 行政言在市電影館 Securities

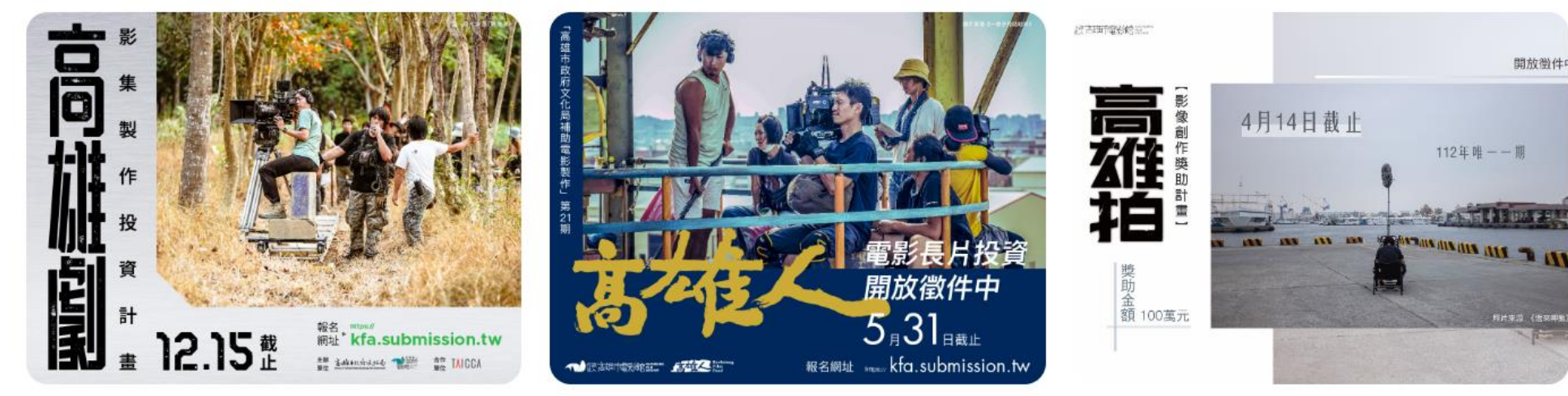

 $2023 - 09 - 21 \sim 2023 - 12 - 15$ 「高雄劇」影集製作投資試辦計畫第3期

2023-03-27~2023-05-31 112年「高雄市政府文化局補助電影製作執行 要點」實施計畫第21期

 $2023 - 02 - 05 \sim 2023 - 04 - 14$ 112年度「高雄拍」影像創作獎助計畫

高雄電影節

VR體感劇院

**▲高雄市電影館** 

高雄市電影館

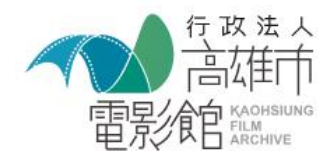

電話: 07-5511211#3021 電子郵件: kfashorts@gmail.com 地址: 803005高雄市鹽埕區河西路99號5樓

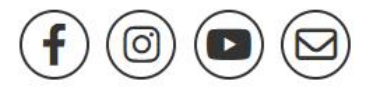

15.補件 : 資格審查期間如收到補件通知, 請進入會員頁面, 點選申請案的「請補件」, 即可修正申請資料, 修正完成後請按「確認報名」、「確定送出」,即完成補件繳交。

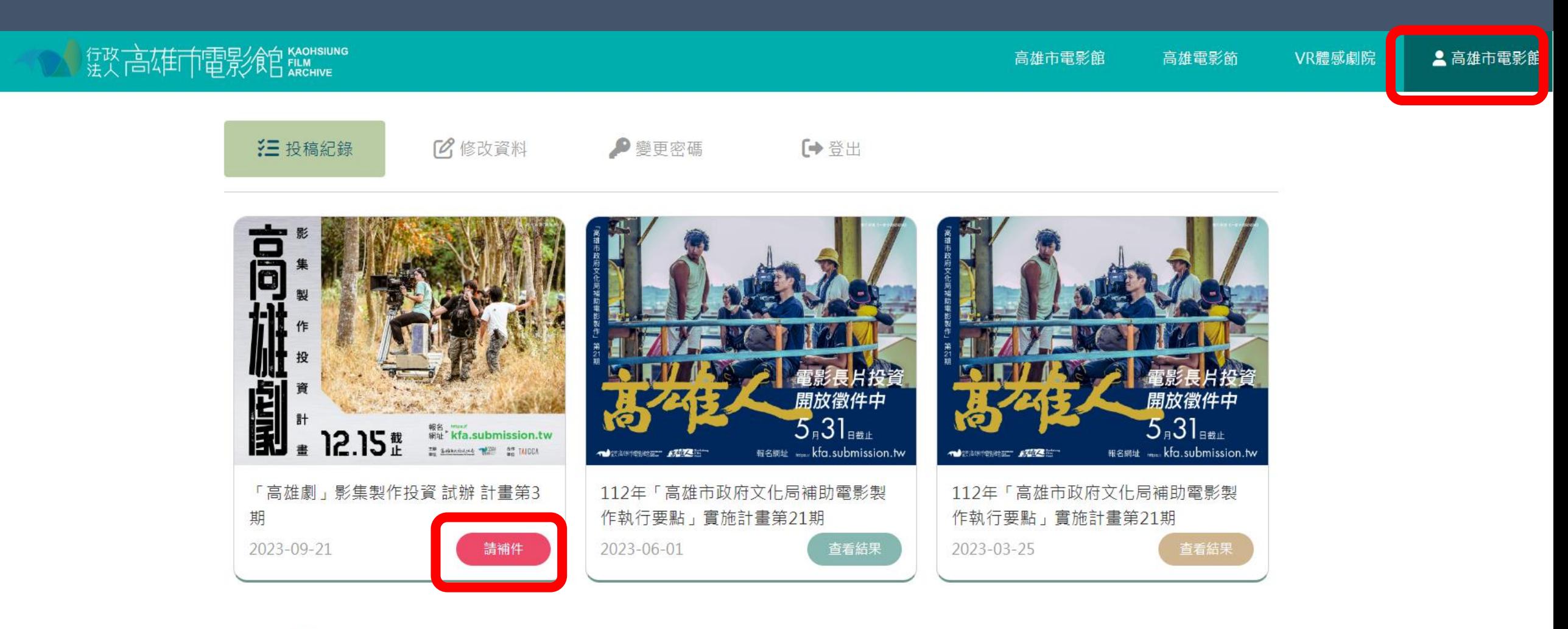

![](_page_26_Picture_2.jpeg)

電話: 07-5511211#3021 電子郵件: kfashorts@gmail.com 地址: 803005高雄市鹽埕區河西路99號5樓

![](_page_26_Picture_4.jpeg)

# 如有操作或申請問題,歡迎透過以下管道洽詢:

# **聯絡電話:07-5511211 分機 3071 電子信箱:[syh@kfa.gov.tw](mailto:kfashorts@gmail.com)**